## **chipTAN: Bank transfers in the internet branch**

**www.wartburg-sparkasse.de**

S<br>Sparkasse

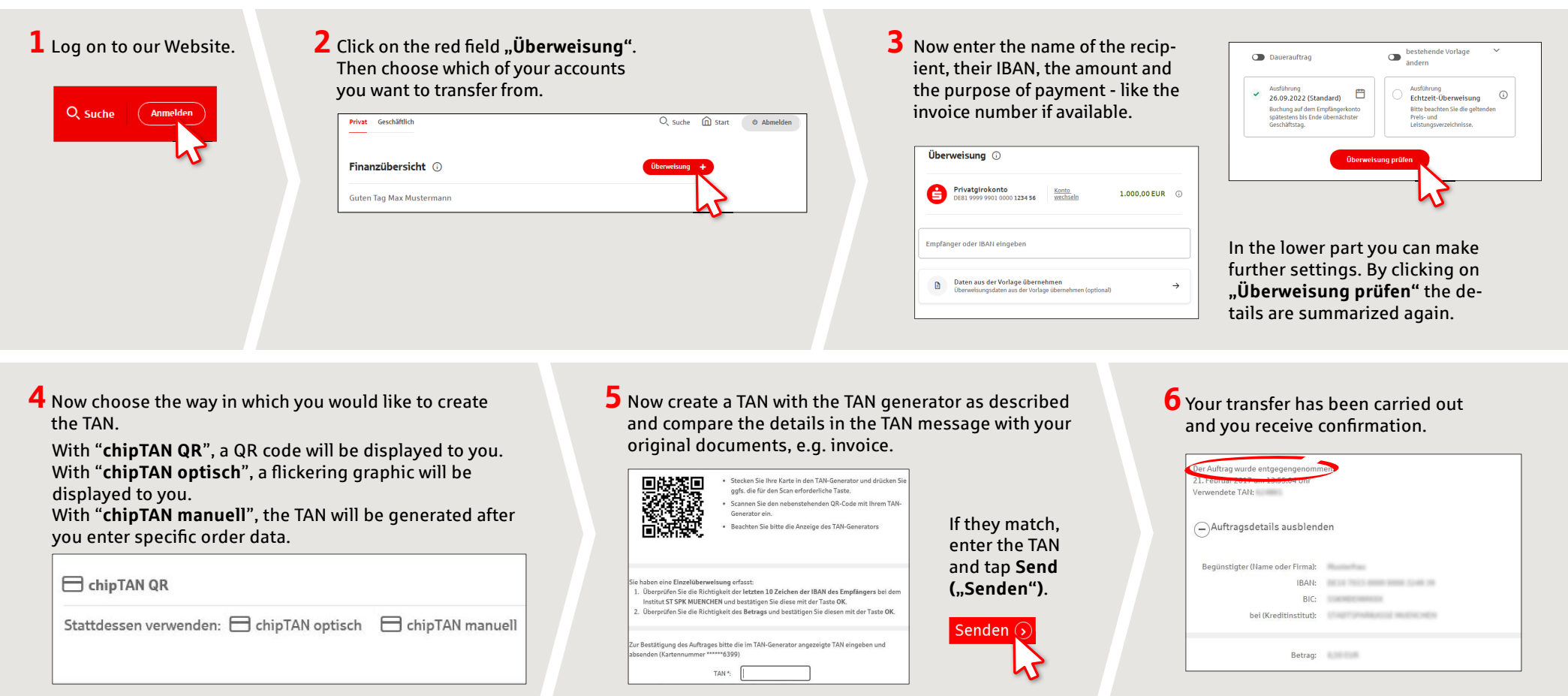

**Tips for step 3:** Enter the details directly. Errors can occur when copying. Avoid using umlauts and special characters. Euro and cents are separated with a comma. Avoid using any separator for thousand amounts.

**DO YOU HAVE ANY QUESTIONS? WE WOULD BE HAPPY TO HELP YOU.** Central service call number: You can contact us under **03691/6850** Further information about the chipTAN procedure is available at: **www.wartburg-sparkasse.de**